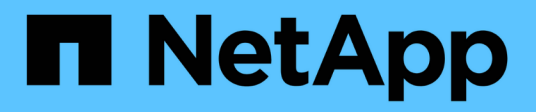

## **Configurez le cache des métadonnées pour les partages SMB**

ONTAP 9

NetApp April 24, 2024

This PDF was generated from https://docs.netapp.com/fr-fr/ontap/smb-admin/metadata-cachingconcept.html on April 24, 2024. Always check docs.netapp.com for the latest.

# **Sommaire**

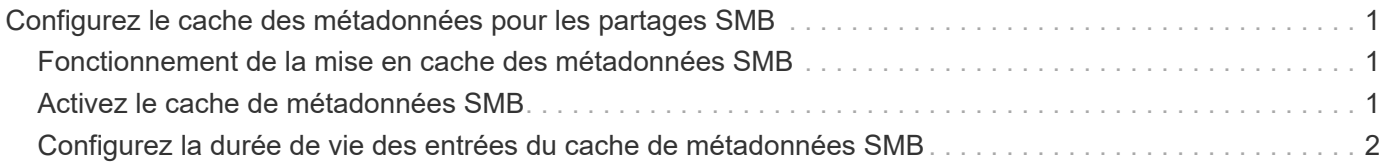

## <span id="page-2-0"></span>**Configurez le cache des métadonnées pour les partages SMB**

### <span id="page-2-1"></span>**Fonctionnement de la mise en cache des métadonnées SMB**

La mise en cache des métadonnées permet la mise en cache des attributs de fichier sur les clients SMB 1.0 pour un accès plus rapide aux attributs des fichiers et des dossiers. Vous pouvez activer ou désactiver la mise en cache des attributs par partage. Vous pouvez également configurer le temps de mise en service des entrées mises en cache si la mise en cache des métadonnées est activée. La configuration de la mise en cache des métadonnées n'est pas nécessaire si les clients se connectent aux partages SMB 2.x ou SMB 3.0.

Lorsqu'il est activé, le cache de métadonnées SMB stocke les données d'attribut de chemin et de fichier pendant un temps limité. Ceci peut améliorer les performances SMB des clients SMB 1.0 avec des charges de travail communes.

Pour certaines tâches, SMB crée un trafic important, pouvant inclure plusieurs requêtes identiques pour les métadonnées des chemins d'accès et des fichiers. Vous pouvez réduire le nombre de requêtes redondantes et améliorer les performances des clients SMB 1.0 en utilisant la mise en cache de métadonnées SMB pour récupérer les informations du cache.

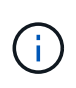

Même si cela est peu probable, il est possible que le cache de métadonnées transmette des informations obsolètes aux clients SMB 1.0. Si votre environnement ne peut pas se permettre ce risque, vous ne devez pas activer cette fonctionnalité.

## <span id="page-2-2"></span>**Activez le cache de métadonnées SMB**

Vous pouvez améliorer les performances SMB des clients SMB 1.0 en activant le cache de métadonnées SMB. Par défaut, la mise en cache des métadonnées SMB est désactivée.

#### **Étape**

1. Effectuez l'action souhaitée :

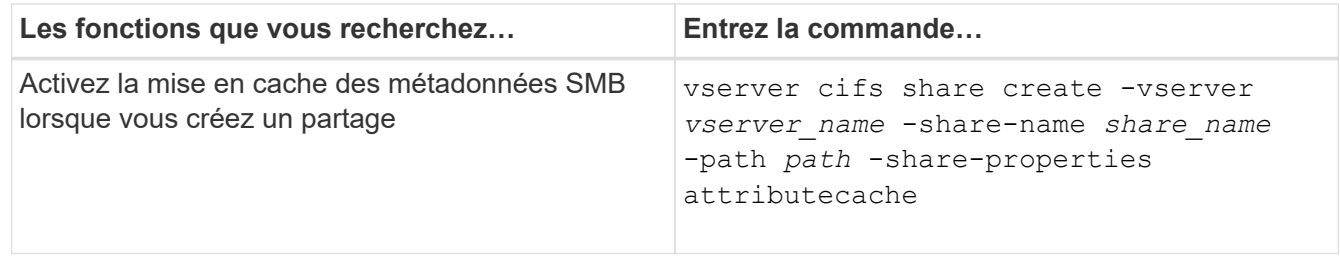

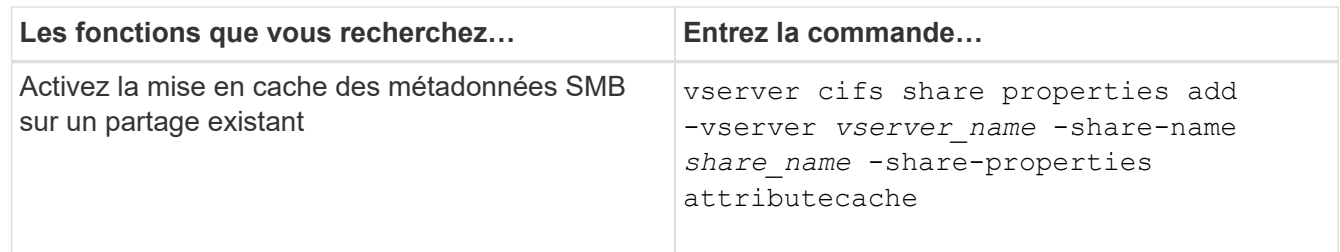

#### **Informations associées**

[Configuration de la durée de vie des entrées du cache de métadonnées SMB](#page-3-0)

[Ajout ou suppression de propriétés de partage sur un partage SMB existant](https://docs.netapp.com/fr-fr/ontap/smb-admin/add-remove-share-properties-existing-share-task.html)

### <span id="page-3-0"></span>**Configurez la durée de vie des entrées du cache de métadonnées SMB**

Vous pouvez configurer la durée de vie des entrées du cache de métadonnées SMB afin d'optimiser les performances du cache de métadonnées SMB dans votre environnement. La valeur par défaut est 10 secondes.

#### **Avant de commencer**

Vous devez avoir activé la fonctionnalité de cache de métadonnées SMB. Si le cache des métadonnées SMB n'est pas activé, le paramètre TTL du cache SMB n'est pas utilisé.

#### **Étape**

1. Effectuez l'action souhaitée :

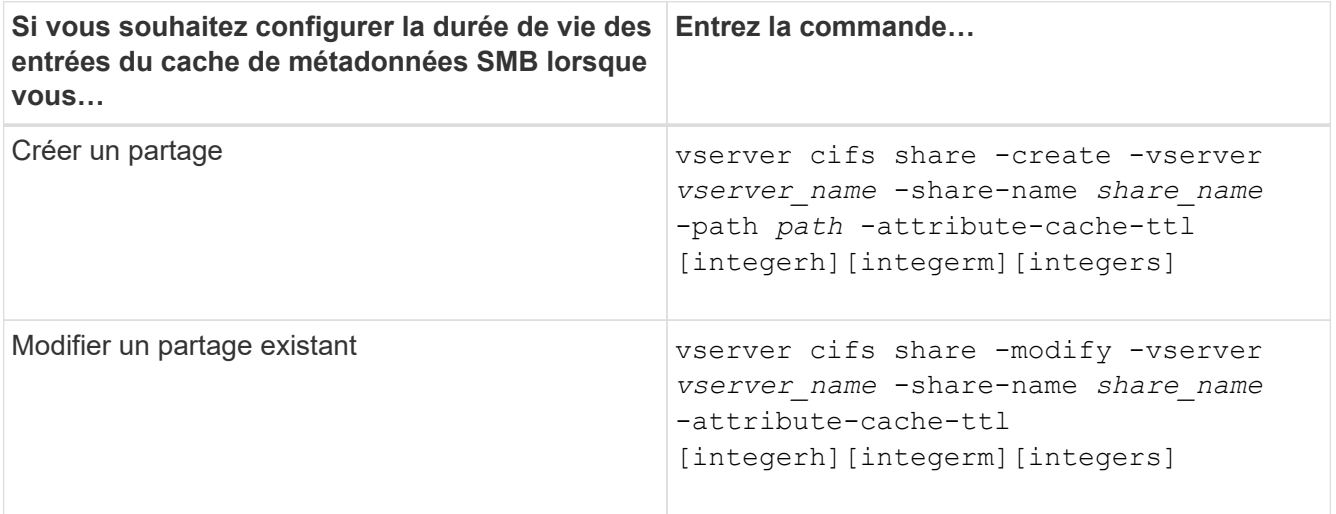

Vous pouvez spécifier d'autres options et propriétés de configuration de partage lorsque vous créez ou modifiez des partages. Consultez les pages de manuels pour plus d'informations.

#### **Informations sur le copyright**

Copyright © 2024 NetApp, Inc. Tous droits réservés. Imprimé aux États-Unis. Aucune partie de ce document protégé par copyright ne peut être reproduite sous quelque forme que ce soit ou selon quelque méthode que ce soit (graphique, électronique ou mécanique, notamment par photocopie, enregistrement ou stockage dans un système de récupération électronique) sans l'autorisation écrite préalable du détenteur du droit de copyright.

Les logiciels dérivés des éléments NetApp protégés par copyright sont soumis à la licence et à l'avis de nonresponsabilité suivants :

CE LOGICIEL EST FOURNI PAR NETAPP « EN L'ÉTAT » ET SANS GARANTIES EXPRESSES OU TACITES, Y COMPRIS LES GARANTIES TACITES DE QUALITÉ MARCHANDE ET D'ADÉQUATION À UN USAGE PARTICULIER, QUI SONT EXCLUES PAR LES PRÉSENTES. EN AUCUN CAS NETAPP NE SERA TENU POUR RESPONSABLE DE DOMMAGES DIRECTS, INDIRECTS, ACCESSOIRES, PARTICULIERS OU EXEMPLAIRES (Y COMPRIS L'ACHAT DE BIENS ET DE SERVICES DE SUBSTITUTION, LA PERTE DE JOUISSANCE, DE DONNÉES OU DE PROFITS, OU L'INTERRUPTION D'ACTIVITÉ), QUELLES QU'EN SOIENT LA CAUSE ET LA DOCTRINE DE RESPONSABILITÉ, QU'IL S'AGISSE DE RESPONSABILITÉ CONTRACTUELLE, STRICTE OU DÉLICTUELLE (Y COMPRIS LA NÉGLIGENCE OU AUTRE) DÉCOULANT DE L'UTILISATION DE CE LOGICIEL, MÊME SI LA SOCIÉTÉ A ÉTÉ INFORMÉE DE LA POSSIBILITÉ DE TELS DOMMAGES.

NetApp se réserve le droit de modifier les produits décrits dans le présent document à tout moment et sans préavis. NetApp décline toute responsabilité découlant de l'utilisation des produits décrits dans le présent document, sauf accord explicite écrit de NetApp. L'utilisation ou l'achat de ce produit ne concède pas de licence dans le cadre de droits de brevet, de droits de marque commerciale ou de tout autre droit de propriété intellectuelle de NetApp.

Le produit décrit dans ce manuel peut être protégé par un ou plusieurs brevets américains, étrangers ou par une demande en attente.

LÉGENDE DE RESTRICTION DES DROITS : L'utilisation, la duplication ou la divulgation par le gouvernement sont sujettes aux restrictions énoncées dans le sous-paragraphe (b)(3) de la clause Rights in Technical Data-Noncommercial Items du DFARS 252.227-7013 (février 2014) et du FAR 52.227-19 (décembre 2007).

Les données contenues dans les présentes se rapportent à un produit et/ou service commercial (tel que défini par la clause FAR 2.101). Il s'agit de données propriétaires de NetApp, Inc. Toutes les données techniques et tous les logiciels fournis par NetApp en vertu du présent Accord sont à caractère commercial et ont été exclusivement développés à l'aide de fonds privés. Le gouvernement des États-Unis dispose d'une licence limitée irrévocable, non exclusive, non cessible, non transférable et mondiale. Cette licence lui permet d'utiliser uniquement les données relatives au contrat du gouvernement des États-Unis d'après lequel les données lui ont été fournies ou celles qui sont nécessaires à son exécution. Sauf dispositions contraires énoncées dans les présentes, l'utilisation, la divulgation, la reproduction, la modification, l'exécution, l'affichage des données sont interdits sans avoir obtenu le consentement écrit préalable de NetApp, Inc. Les droits de licences du Département de la Défense du gouvernement des États-Unis se limitent aux droits identifiés par la clause 252.227-7015(b) du DFARS (février 2014).

#### **Informations sur les marques commerciales**

NETAPP, le logo NETAPP et les marques citées sur le site<http://www.netapp.com/TM>sont des marques déposées ou des marques commerciales de NetApp, Inc. Les autres noms de marques et de produits sont des marques commerciales de leurs propriétaires respectifs.